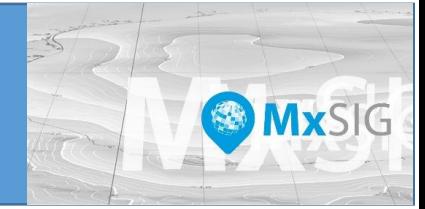

# **MEMORIA DE REUNIONES DEL GRUPO DE TRABAJO MxSIG 2018**

#### **19 de enero**

A partir de la integración de la actividad específica en el Programa Anual de Trabajo (PAT) 2018 relativa a la conformación del grupo de trabajo sobre la plataforma MxSIG, se procedió a instalar dicho grupo en su primera reunión celebrada en el Instituto Estatal de Información Estadística y Geográfica (IIEG) el 19 de enero de 2018. En esta sesión se determinó que el objetivo de esta agrupación sería a*cordar acciones de mejora de la plataforma MxSIG mediante la participación interinstitucional de dependencias* 

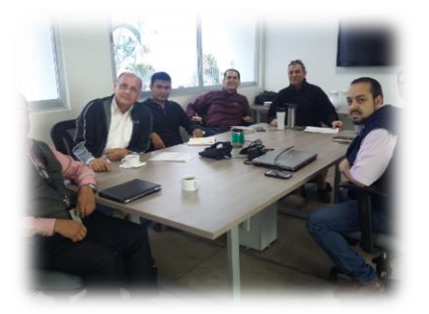

*que han instalado el sistema o que estén interesados en su instalación, previo conocimiento del protocolo, así como promover acciones de formación y capacitación para que un número mayor de personas conozcan las características del sistema y se garantizara la continuidad en el uso del mismo en futuras administraciones.*

Durante la primera reunión se tomaron 10 acuerdos entre los que destacó el organizar un ejercicio o taller para probar el portafolio de instalación del MxSIG en la versión centos lo cual derivo en sucesivos encuentros de carácter técnico que en puntos posteriores se relatarán de manera concreta. Las instituciones que participaron de forma inicial fueron SEMADET, IIEG y el ITESO y se acordó ampliar la participación a través de extender la invitación a otras instituciones como el Ayuntamiento de Zapopan y la Procuraduría Estatal de Protección al Ambiente.

Para mayor referencia sobre esta citada reunión se recomienda recurrir a la minuta de trabajo que se levantó para formalizar la actividad y dejar testimonio de lo sucedido.

Otro acuerdo estratégico fue la creación de un grupo en WhatsApp para interactuar con preguntas, confirmación de sesiones, transferencia de información e intercambio de propuestas y recursos entre otros. Este es un medio de comunicación que permitió un acercamiento constante entre los participantes del grupo MxSIG.

Un aspecto que también debe resaltarse es que un tópico de la reunión fue la presentación de las experiencias de cada participante y dependencia en el manejo, administración y necesidades de mejora del MxSIG.

De igual manera es importante señalar que para cada una de las reuniones que posteriormente se realizarían se levantó una lista de asistencia para el registro de los participantes.

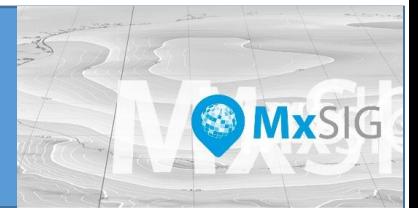

## **12 de febrero**

La intención de esta reunión se centró en el objetivo fundamental acordado anteriormente y que se relacionaba con la instalación del MxSIG. A esta sesión se agregó como asistente el representante del municipio de Zapopan.

Edgar Daniel Ramírez Aceves del IIEG se encargó de conducir la sesión y se constituyó como guía para el inicio de la instalación del MxSIG según el protocolo que previamente se recibió del INEGI. El objetivo que se planteó fue el lograr la instalación del MxSIG con el menor apoyo por parte del INEGI.

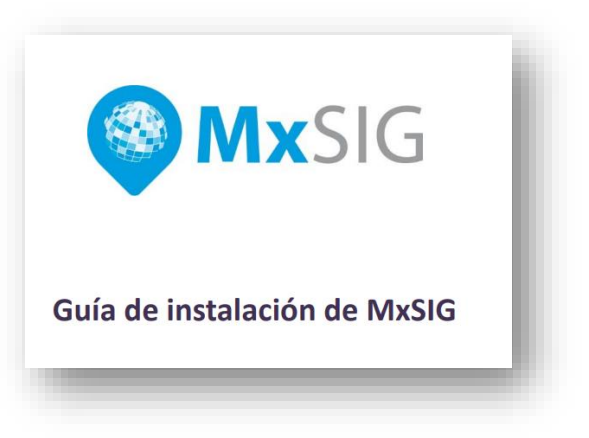

Una vez iniciado el proceso de instalación y siguiendo las especificaciones del portafolio que para tal efecto se compartió por parte del INEGI de forma anticipada, se procedió a realizar los primeros pasos o etapas encontrándose algunos inconvenientes de carácter técnico que finalmente derivaron en la suspensión de la sesión y en la reprogramación de una subsecuente en donde se integraría el asesor técnico del INEGI Germán Diego Díaz López. Las causas fundamentales que propiciaron la suspensión de la sesión fueron:

- Equipos sin permisos de administrador o con espacio insuficiente para la instalación del MxSIG.
- Manual de instalación con falta de especificaciones en cuanto a las versiones de algunos dispositivos para descarga en internet.
- Falta de archivos en el portafolio para el proceso de instalación.
- Necesidad de incorporar un técnico del INEGI para guiar el proceso dado que el manual resultó insuficiente.

La duración de esta sesión fue de aproximadamente dos horas. Un primer resultado de esta sesión que vale la pena dejar documentado es el hecho de que, a pesar de que se confiaba en lograr la instalación de la plataforma a partir del portafolio entregado, este resultó insuficiente para lograr el objetivo por lo que parte de la tarea que se quedó fue revisar minuciosamente sus componentes para evitar un contratiempo similar en la nueva sesión que se programó. Esta experiencia fue significativa ya que se valoró el impacto que tendría en el grupo si los integrantes hubiesen invertido mayores recursos en tiempo y economía. Por fortuna, los asistentes a esta sesión radican y laboran en la Zona Metropolitana de Guadalajara.

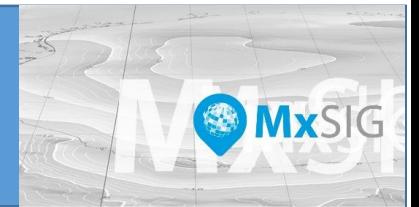

### **19 de febrero**

Con el objeto de continuar con el proceso de instalación del MxSIG, se llevó a cabo la sesión programada en las Instalaciones del IIEG (Instituto Información Estadística y Geográfica), coordinada por Edgar Daniel Ramírez Aceves y Germán Diego Díaz López asesor técnico del INEGI.

La reunión inicio dando seguimiento particular a los problemas técnicos que tuvo cada uno de los participantes con sus equipos.

Se continuó con la preparación de la máquina virtual

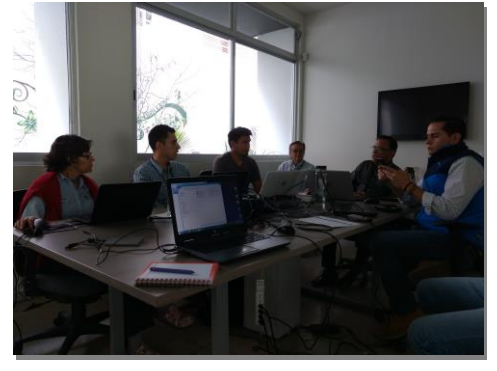

(Virtual Box) a fin de poder instalar el Sistema Operativo Centos, para ello fue necesario conectar los equipos a la red por vía ethernet y asignarles dos IP, una para nuestro servidor virtual y otra para windows con el fin de tener acceso a la red local y al internet.

La instalación de la máquina virtual y el sistema operativo Centos, se realizó aproximadamente en cuatro horas, durante las cuales se consideró necesario modificar el manual de instalación en la página 10, a fin de que fuera más específica la configuración del ROOT.

Una experiencia que se fue construyendo a lo largo de estas sesiones y que valdría la pens considerarla como una recomendación es que la instalación de un software de esta naturaleza requiere preferentemente de la intervención de un equipo multidisciplinario que proponga soluciones técnicas a los problemas que se van presentando en el proceso de configuración del equipo y de la aplicación. Ciertamente el continuo contacto con esta plataforma puede habilitar a una persona a llegar a un dominio tal que, por sí mismo, pueda lograr la instalación y operación de la mismo. Sin embargo, la evolución de las versiones del software y las diversas características de los equipos, entre otros, pueden ser factores que requieran un involucramiento permanente del personal técnico, aspecto que en ocasiones no resulta factible por diversas circunstancias, entre ellas, la atención de diversos proyectos que deben atender como parte de su compromiso laboral o personal. Lo que sí es una realidad es que, la construcción del conocimiento y habilitación sobre el MxSIG se fundamenta en este tipo de sesiones en donde existe una verdadera interacción técnica producto del conocimiento de quienes participan en las mismas.

Para finalizar esta sesión, queda agendada sesión para el próximo 26 de febrero en la cual se realizaría la Instalación y configuración de aplicaciones y librerías para el Mx SIG.

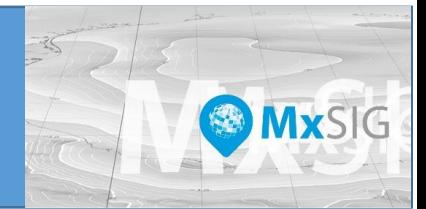

## 26 de febrero

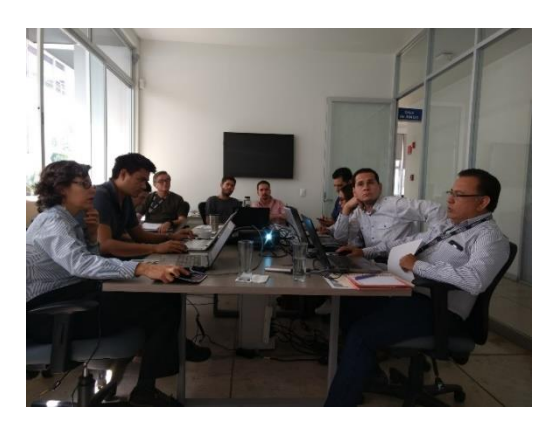

La reunión se llevó a cabo en las instalaciones del IIEG, contando la participación del ITESO, Ayuntamiento de Zapopan, SEMADET, INEGI y se incorporaron dos compañeros del Ayuntamiento de Tepatitlán.

Al inicio de la sesión se verificó que la red estuviera funcionando con la IP designada para poder llevar a cabo la instalación del MxSIG en Centos, misma que se realizó con la siguiente secuencia:

- Instalación de PostgreSQL 9.2.4
- Instalación de la base de datos
- Instalación de módulos Tomcat
- Configuración de archivos de Mapserver

Una vez terminada la instalación de todas las paqueterías se verificó que el Mapa Digital se pudiera visualizar en los equipos de cada participante.

Cabe mencionar que los compañeros del Ayuntamiento de Tepatitlán no pudieron trabajar en su equipo durante la sesión, por lo cual se llevaron el Portafolio de Instalación, que pudieron realizar sin problema ya que mencionaron que el manual especifica con detalle la secuencia de la instalación. Esta vivencia resultó interesante para la reflexión ya que en sesiones anteriores se mencionó bastante sobre las oportunidades de mejorar el instructivo y el manual para la instalación del MxSIG y sin embargo, personal técnico de este Ayuntamiento, sin haber participado en sesiones anteriores y sólo con el portafolio, lograron la instalación de la plataforma.

Se agendó una nueva sesión para realizar la incorporación de la información geográfica al MxSIG, para el 12 marzo a las 10:00.

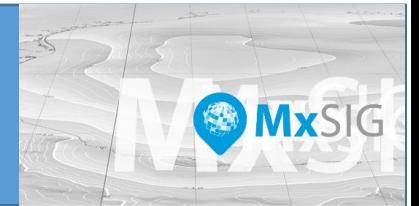

#### 12 de marzo

A esta reunión asistieron los compañeros de los Ayuntamientos de Zapopan y Tepatitlán, SEMADET, IIEG e INEGI.

Esta sesión fue programada para capacitar a los participantes en la exportación de los archivos tipo shape a bases de datos, para poder visualizarlos en el Mapa Digital.

No fue posible llevar a cabo la secuencia programada, debido a varios inconvenientes técnicos que tuvieron

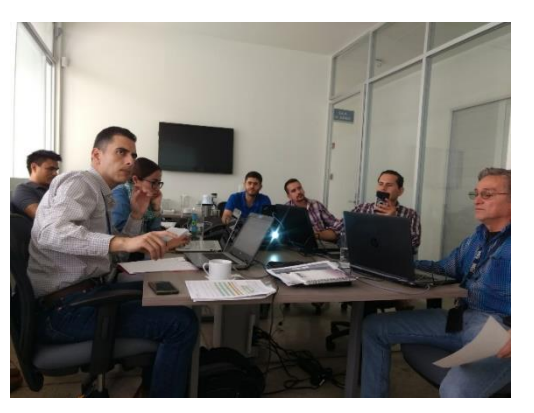

los participantes, entre ellos el cambio de la configuración de la IP, el Mapa Digital en algunos equipos no desplegaba todas las herramientas, así como inconvenientes en el arranque del Tomcat.

Quedo a consideración realizar una última sesión para aclarar las dudas, verificar en el equipo de cada participante que la instalación este realizada correctamente y que funcione, así como agregar otra capa al MxSIG, queda pendiente confirmar la fecha y hora.

Nuevamente, con la experiencia de este día se constató que es importante disponer de equipos e insumos preparados para avanzar en el proceso de configurar la plataforma. Este comentario sirve para reconocer que la incorporación de la previsión es un factor que puede ayudarnos a eliminar el uso innecesario de tiempo y esfuerzo.

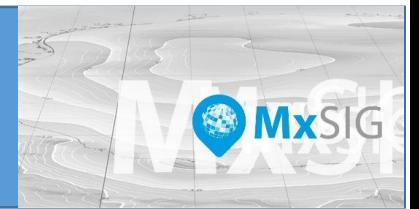

## 17 abril

A fin de concluir con este evento de capacitación que se llevó a cabo en varias etapas para la instalación del MxSIG, se realiza la última sesión con la participación del Instituto de Información Estadística y Geográfica (IIEG), Secretaria de Medio Ambiente y Desarrollo territorial (SEMADET) e Instituto Nacional de Estadística y Geografía (INEGI).

Inicia la sesión con el tema que estaba pendiente sobre la edición de archivos en SOLR, a fin de poder realizar en el sistema búsquedas e identificar atributos, finalizando con la correcta visualización de las capas de información en el MxSIG.

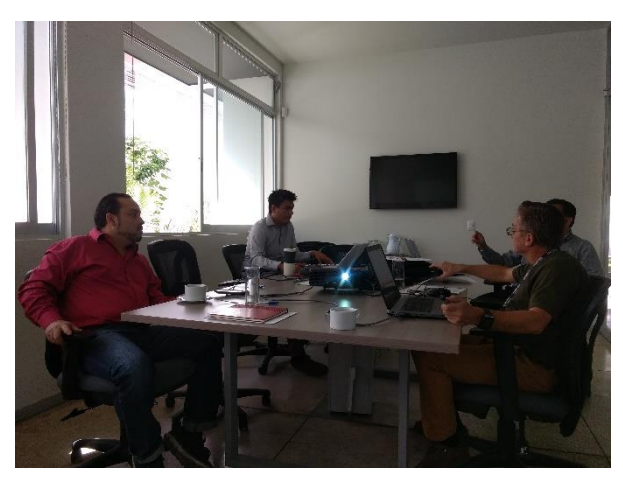

Para concluir esta reunión se tomaron los siguientes acuerdos:

- Como propuesta del Lic. Mario Gerardo García Navarro, Director de Sistemas de Información Territorial Urbano y Ecológico, llevar a cabo una reunión en la Procuraduría Estatal de Protección al Ambiente con el Mtro. José Rentería González, Procurador Estatal de Protección al Ambiente y el Ing. Héctor Rafael Panduro Rendón, Director de Área Operativa Ambiental, a fin de generar el acuerdo con la descripción del proyecto que se realizara en conjunto con la SEMADET.
- Contar con el portafolio de instalación del MxSIG en Windows, para poder realizar la actualización del proyecto en SEMADET y en esta misma plataforma instalar el proyecto de PROEPA.
- Parte de los objetivos de realizar este taller fue formar un equipo interinstitucional que impulse a generar Sistemas de Información en MxSIG, así como darles continuidad a los que ya existen, para esto INEGI continuara brindando soporte técnico, capacitación y entrega de información geográfica que se requiera para la realización de los mismos.